Klasa 5

**Temat: Wstawianie kształtów do edytora tekstu.**

**Skopiuj poniższy link, wklej go do przeglądarki i obejrzyj film instruktażowy.**

<https://www.youtube.com/watch?v=DCILFKKVppQ>

Wstawianie i formatowanie kształtów.

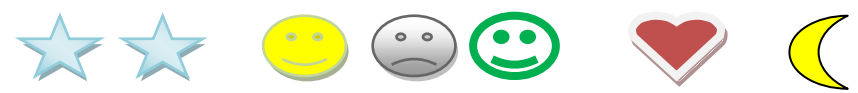

Pobaw się kształtami, ułóż ciekawą historyjkę lub rysunek i prześlij pracę do 10 czerwca

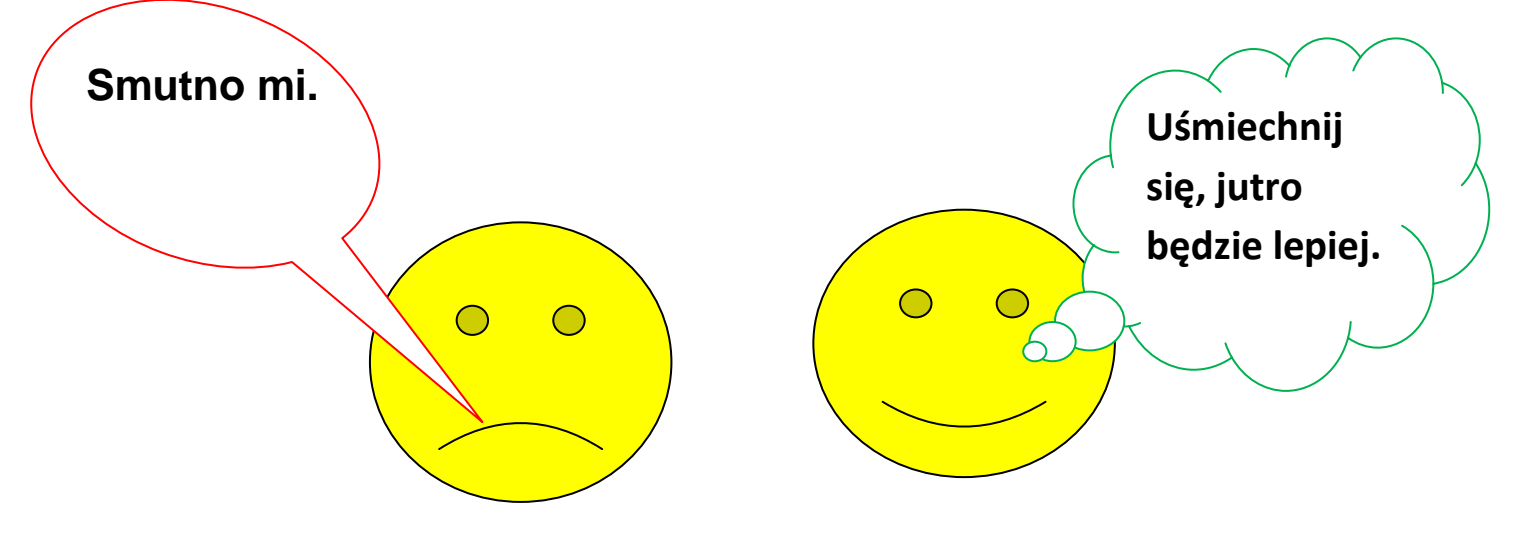

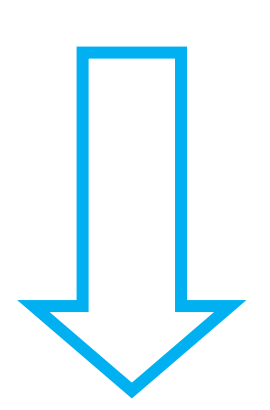

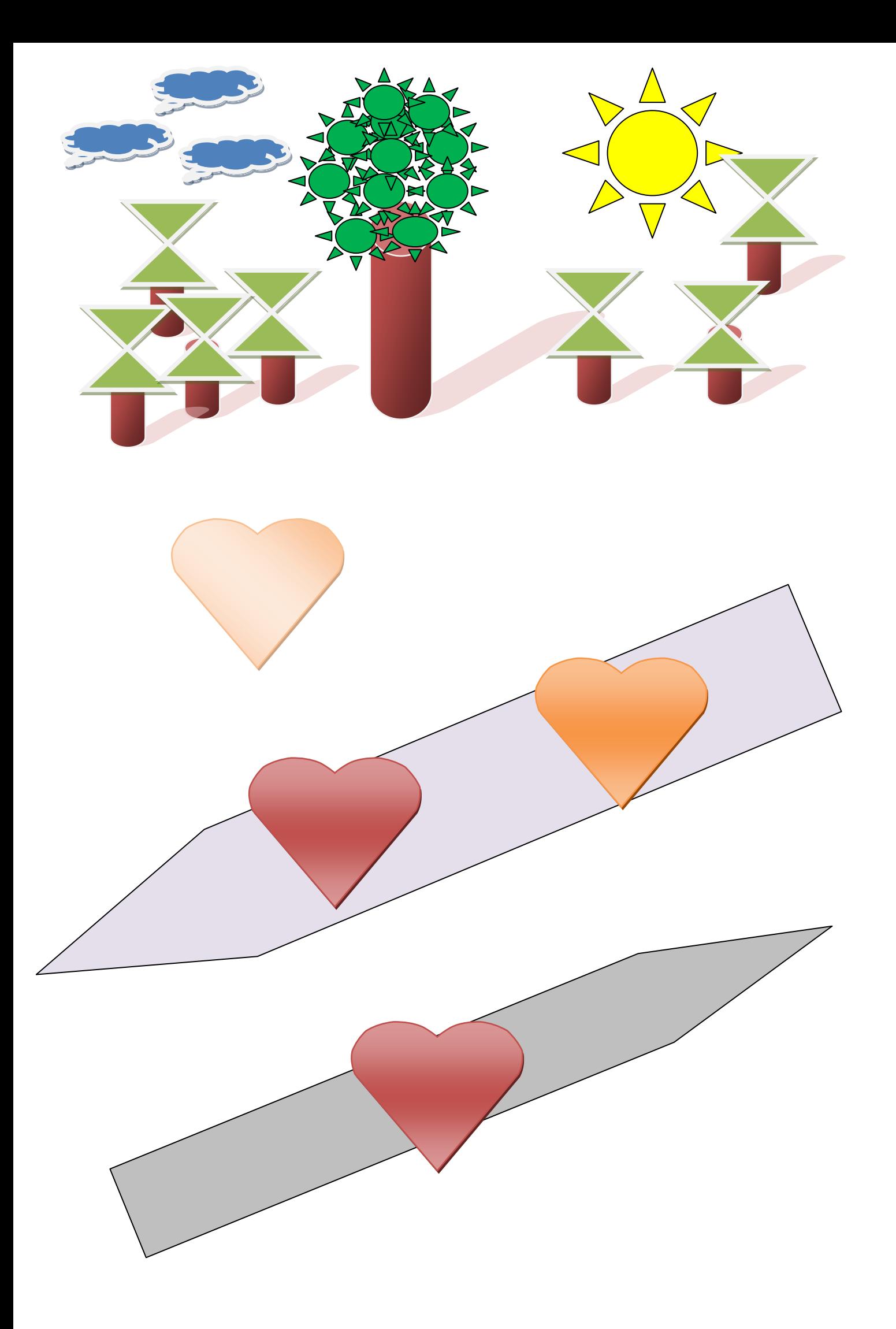